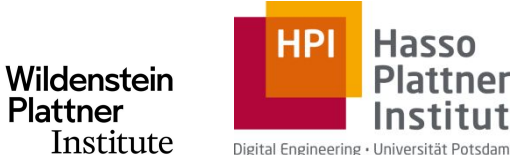

Digital Engineering · Universität Potsdam

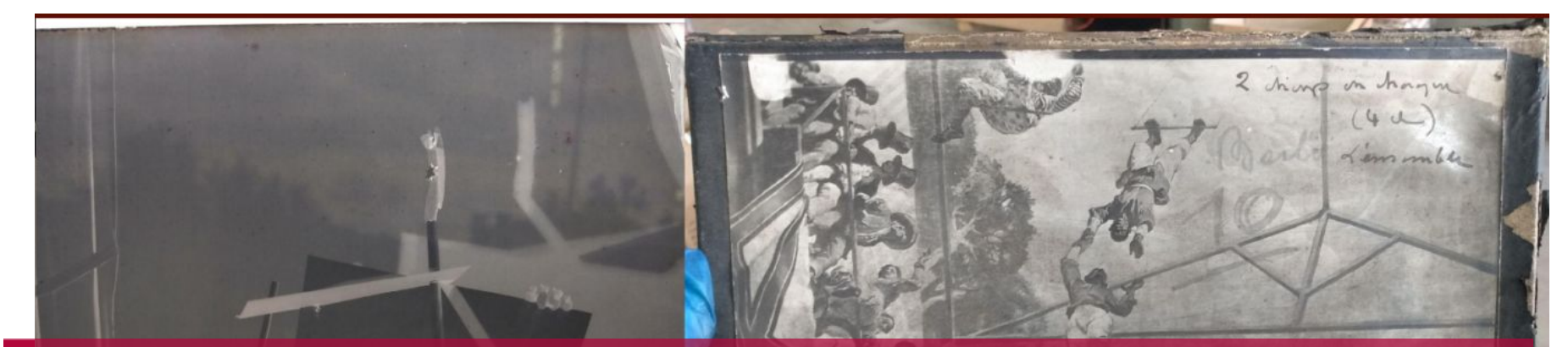

### Tagging and Captioning Art-Historical Photographs

### Alejandro Sierra, Hendrik Rätz, Jona Otholt 13.12.2022

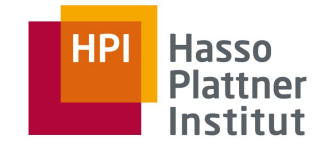

# **Art-Historical Photographs Motivation**

"One of Guido's key insights is that code is read much more often than it is written. The guidelines provided here are intended to improve the readability of code [...]."

— from the <u>PEP 8 Style Guide</u>

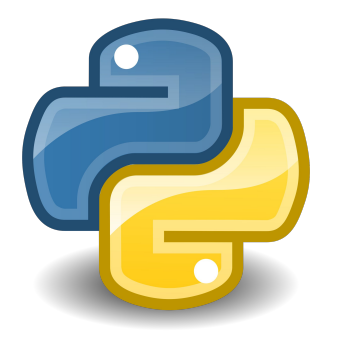

#### **Tagging and PEP 8 – Style Guide for Python Code**

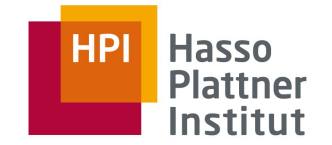

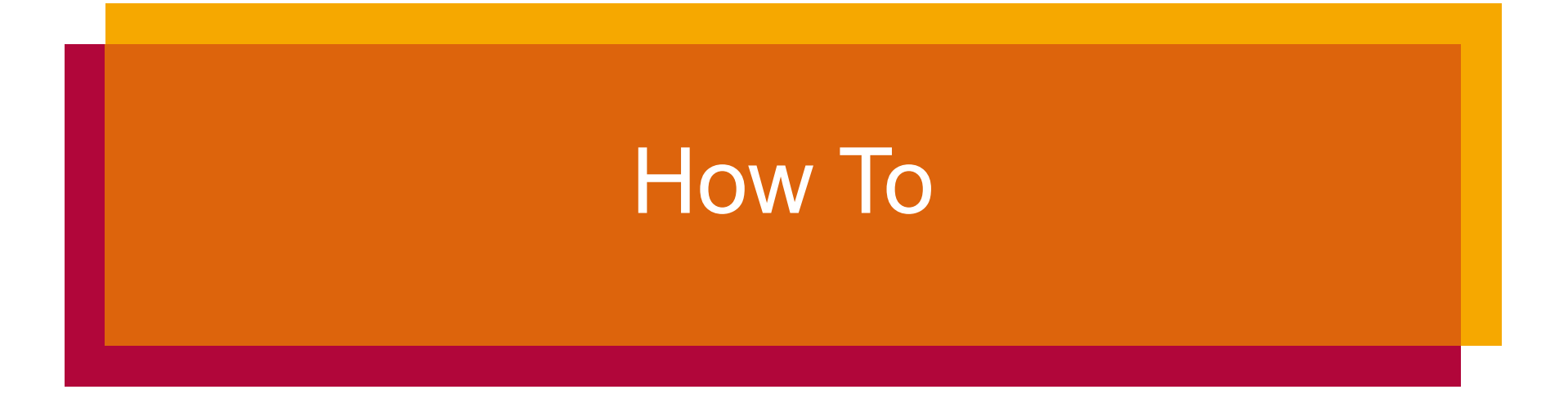

### Use IDEs and Built-in Linters

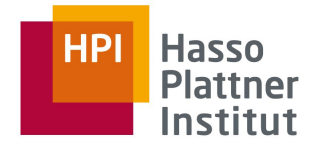

```
1
      import argparse
\overline{2}from collections import Counter
3
      from pathlib import Path
\overline{4}5
      def parse_args() -> argparse.Namespace:
           parser = argparse.ArgumentParser()
6
```
**Tagging and Captioning Art-Historical Photographs**

### Use Code Formatters

```
гQ
import math, sys;
def example1():
    ####This is a long comment. This should be wrapped to fit within 72 characters.
    some tuple=(1, 2, 3, 3, 1):
    some variable={'long':'Long code lines should be wrapped within 79 characters.',
    !\ other': [\text{match}, \text{pi}, 100, 200, 300, 9876543210, 'This is a long string that goes on '],'more':{'inner':'This whole logical line should be wrapped.', some_tuple:[1,
    20,300,40000,500000000,6000000000000000001}}
    return (some tuple, some variable)
def example2(): return {'has key() is deprecated':True}.has key({'f':2}.has key(''));
class Example3( object ):
    def _init_ ( self, bar ):
     #Comments should have a space after the hash.
     if bar : bar+=1; bar=bar* bar ; return bar
     else:
                    some string = """
                       Indentation in multiline strings should not be touched.
Only actual code should be reindented.
HHH
```
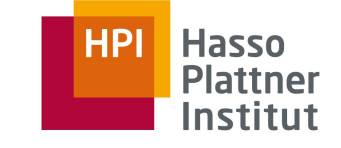

**Tagging and Captioning Art-Historical Photographs**

13.12.2022

7

### Use Code Formatters

```
import math
                                                                                               c
import sys
def example1():
    # This is a long comment. This should be wrapped to fit within 72
    # characters.
    some_tuple = (1, 2, 3, 'a')some_variable = \{'long': 'Long code lines should be wrapped within 79 characters.',
        'other': [
                                                                                                        Tagging and 
           math.pi,
                                                                                                        Captioning 
           100,
                                                                                                        Art-Historical 
           200,
                                                                                                        Photographs
            300,
           9876543210,
            'This is a long string that goes on'],
                                                                                                        13.12.2022
        'more': f'inner': 'This whole logical line should be wrapped.',
                                                                                                         8
            some_tuple: [
```
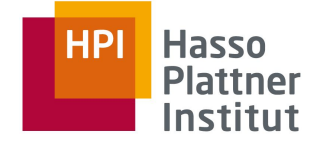

### Use Code Formatters

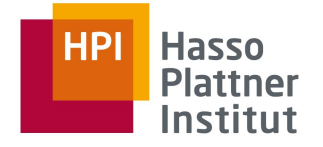

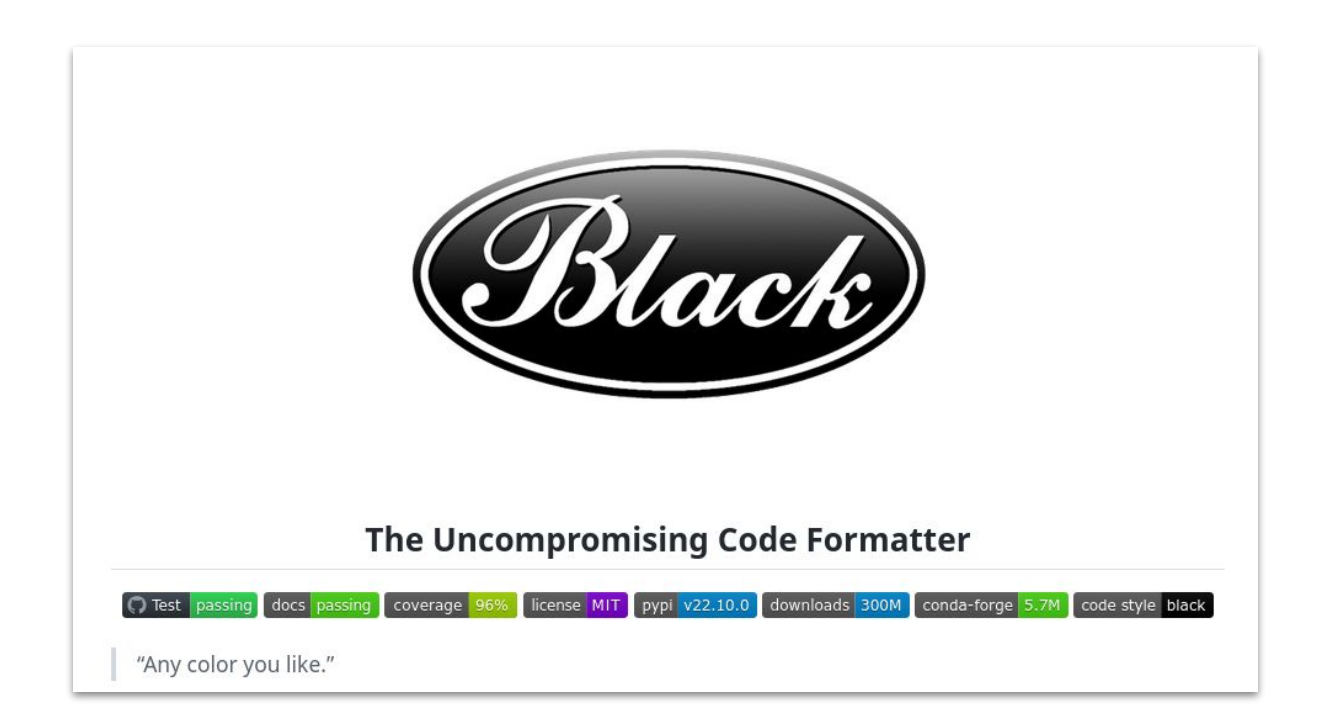

**Tagging and Captioning Art-Historical Photographs**

 $-$  from the PEP 8 Style Guide "A style guide is about consistency. Consistency with this style guide is important. Consistency within a project is more important."

### Good Reasons for Not Following a Guide

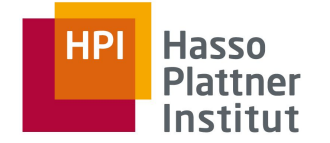

- 1. When applying the guideline **would make the code less readable**, even for someone who is used to reading code that follows this PEP.
- 2. To be **consistent with surrounding code** that also breaks it (maybe for historic reasons)
- 3. Because the code in question predates the introduction of the guideline and there is **no other reason to be modifying that code**.

**Tagging and Captioning Art-Historical Photographs**

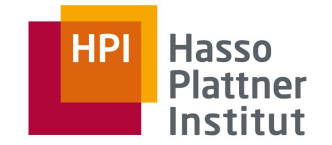

**Art-Historical Photographs**

# **Suggestions**

Naming Conventions

- **\_single\_leading\_underscore**: weak "internal use" indicator.
- **\_\_double\_leading\_underscore**: when naming a class attribute, invokes name mangling (inside class FooBar, boo becomes FooBar boo
- **\_\_double\_leading\_and\_trailing\_underscore\_\_** "magic" objects or attributes that live in user-controlled namespaces. E.g. \_\_init\_\_, \_\_import\_\_ or \_\_file\_\_. Never invent such names; only use them as documented.
- **trailing\_underscore\_**: If your public attribute name collides with a reserved keyword, append a single trailing underscore to your attribute name

**Tagging and Captioning Art-Historical Photographs**

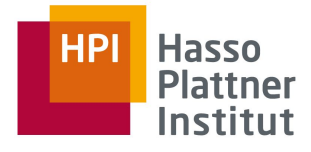

### Type Annotations

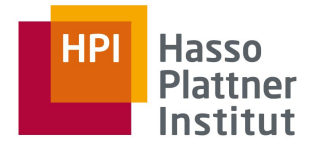

#### def load\_data(path: **Path**) **-> List[str]**:

with open(path) as f:

return [line.strip() for line in f.readlines()]

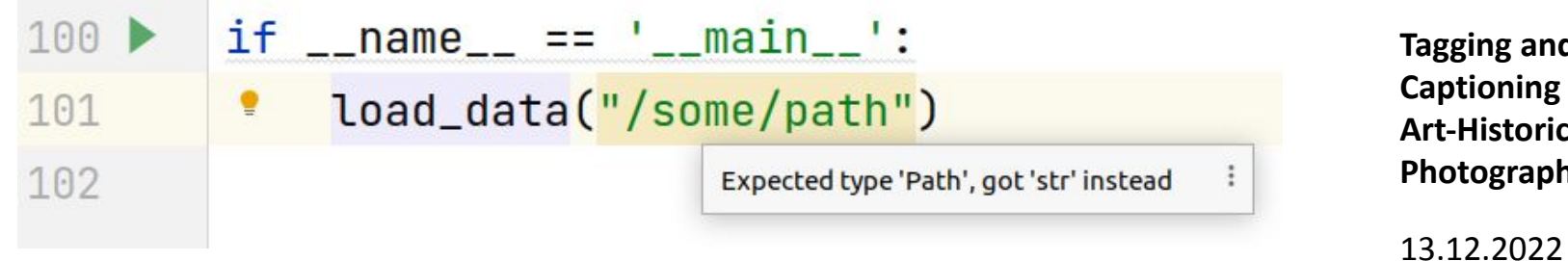

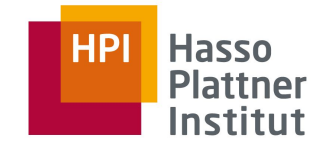

**Art-Historical Photographs**

## Important Examples

### String Formatting: **f-Strings**

Correct: f-String

name = 'Guido' print(f'Hello {name}')

Wrong: %-Operator

print('Hello, %s' % name)

Also wrong: .format()

```
print('Hello, {}'.format(name))
```
**Tagging and Captioning Art-Historical Photographs**

```
13.12.2022
```
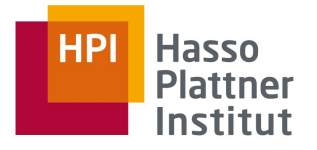

### Dealing with Paths: **pathlib**

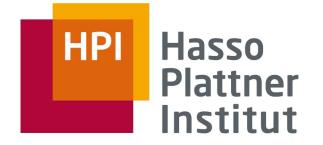

```
file_path = root_dir / 'file.txt'
```

```
vs.
```
file\_path = os.path.join(root\_dir, 'file.txt')

**Tagging and Captioning Art-Historical Photographs**

13.12.2022

17

### **Miscellaneous**

- Avoid code duplications
- Keep extensibility in mind
- Avoid magic strings/magic numbers
- Short code vs. readable code
- Try to be consistent with single and double quoted strings

**Tagging and Captioning Art-Historical Photographs**

13.12.2022

18

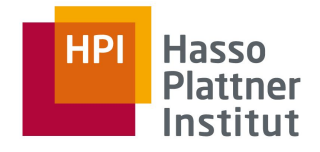

### # Use comments

Try to keep mentioned style guides and concepts in mind. They will be applied in the final review and during grading ;)